$\mathbf A$ 

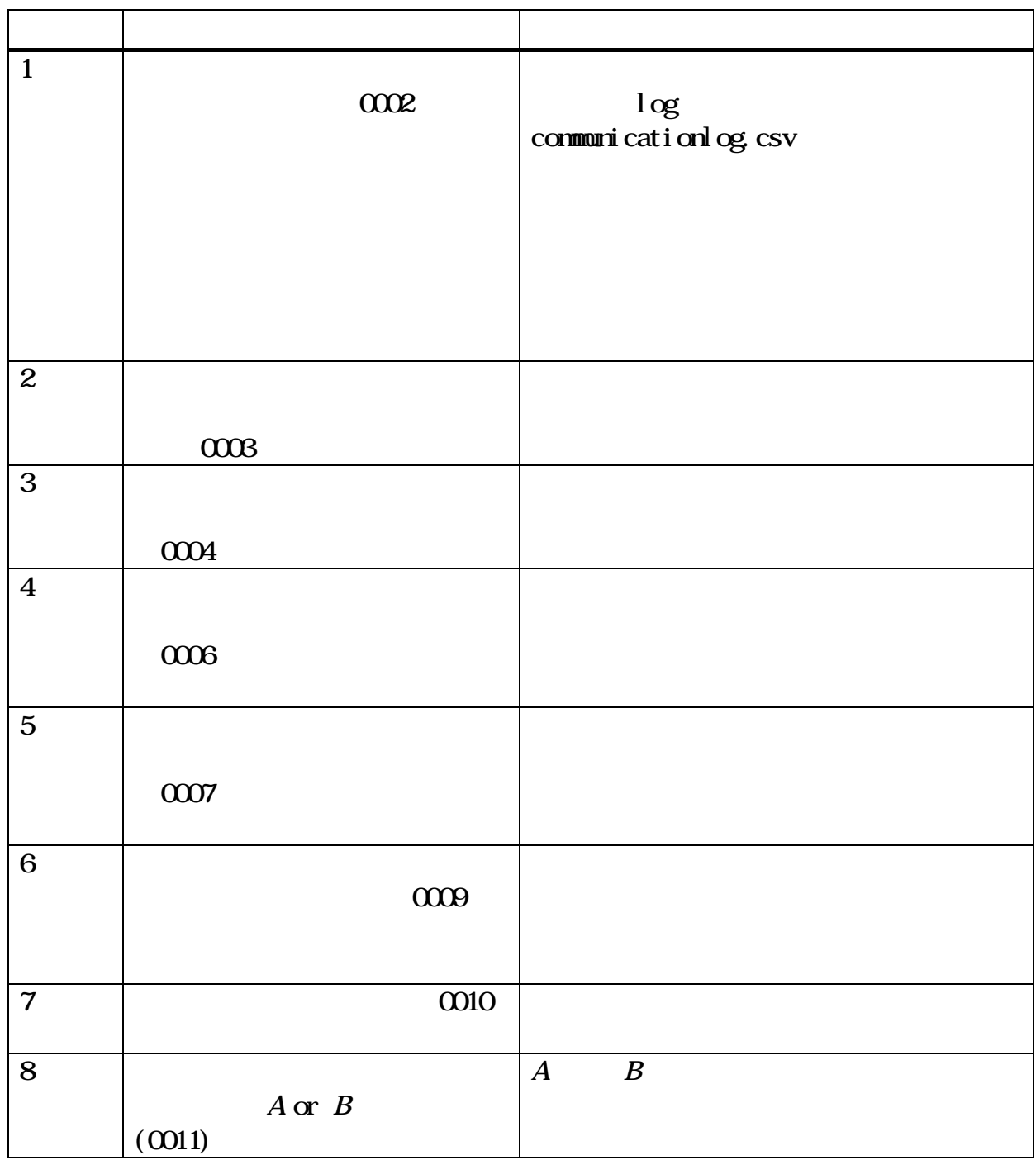

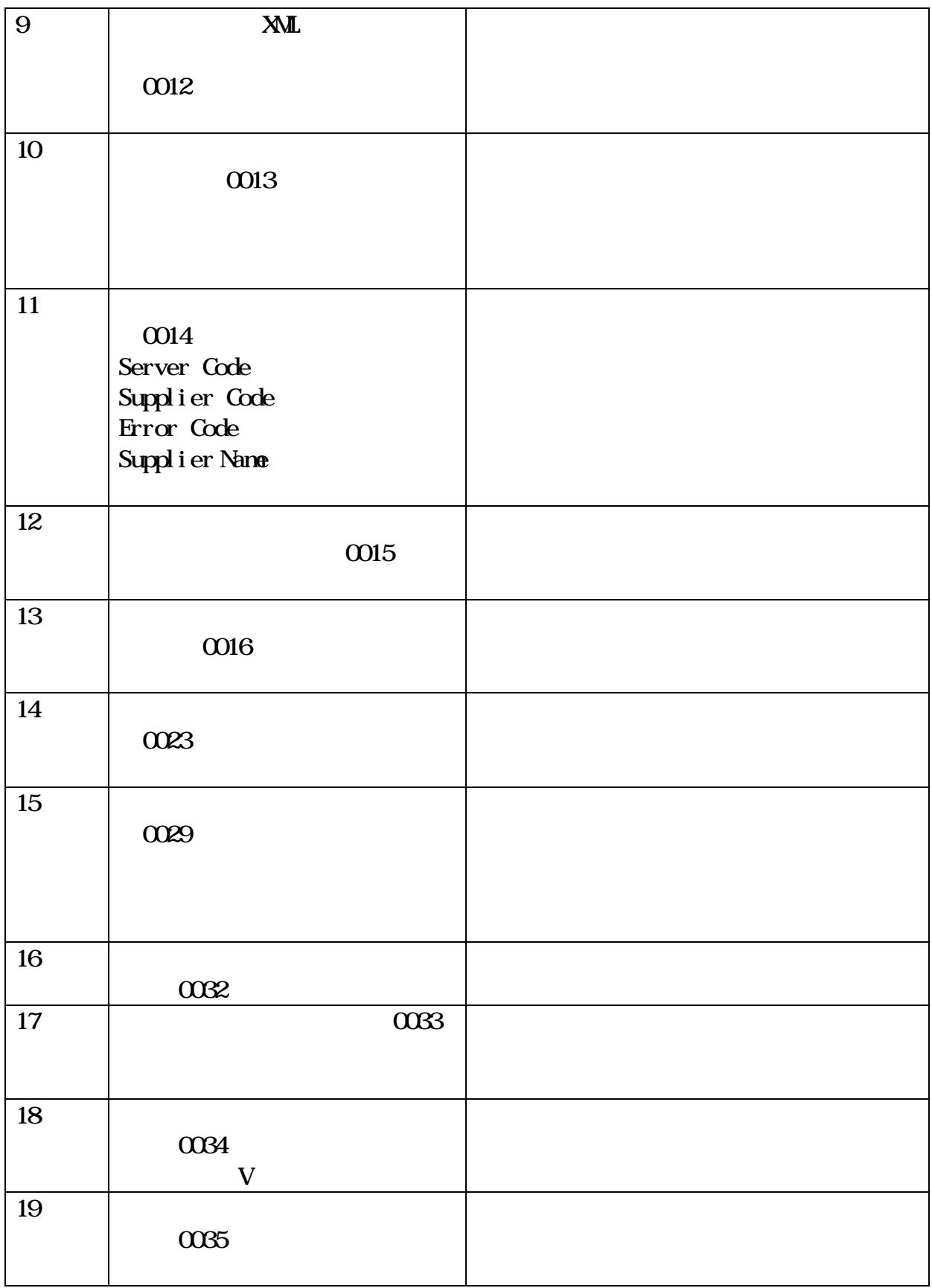

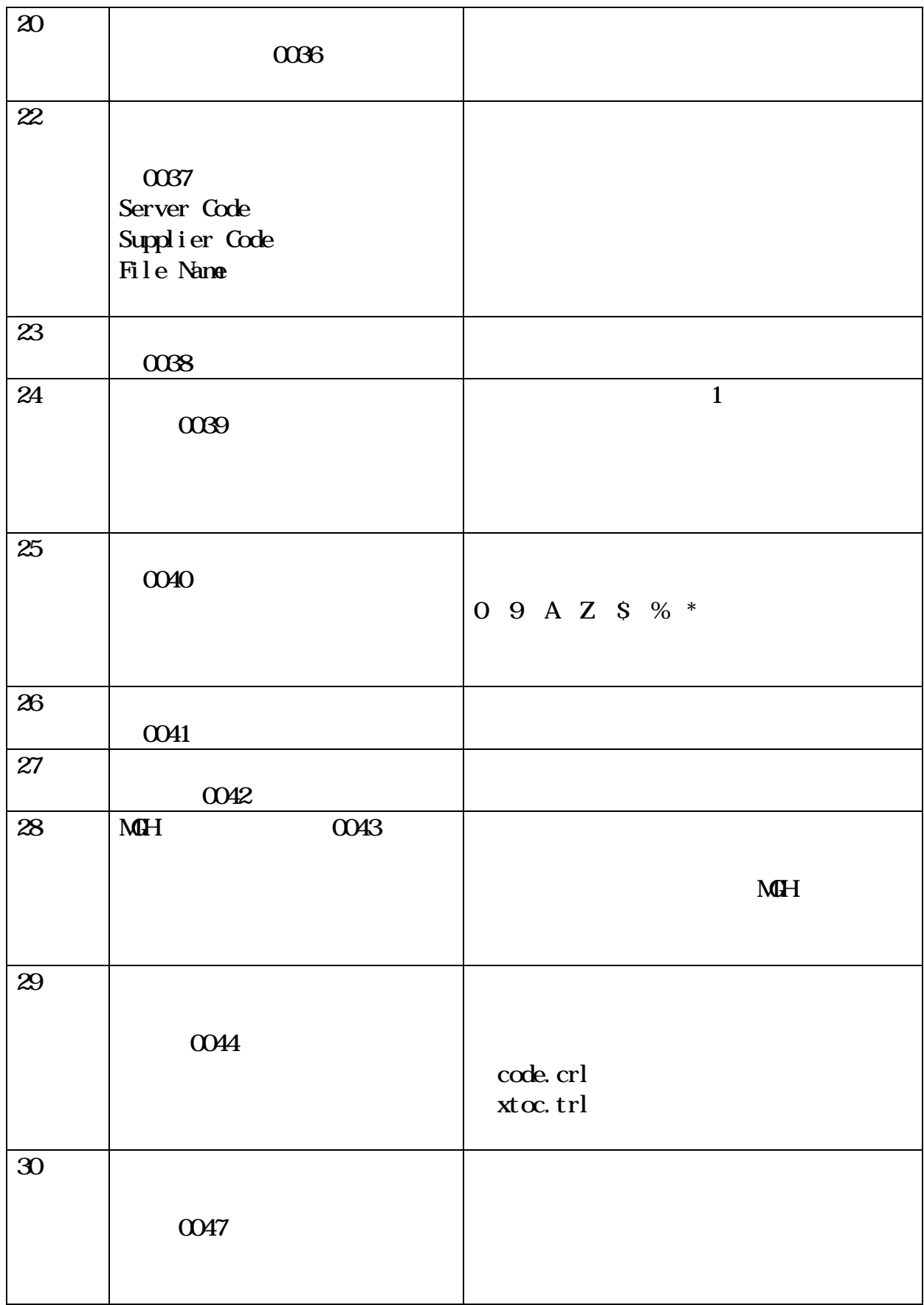

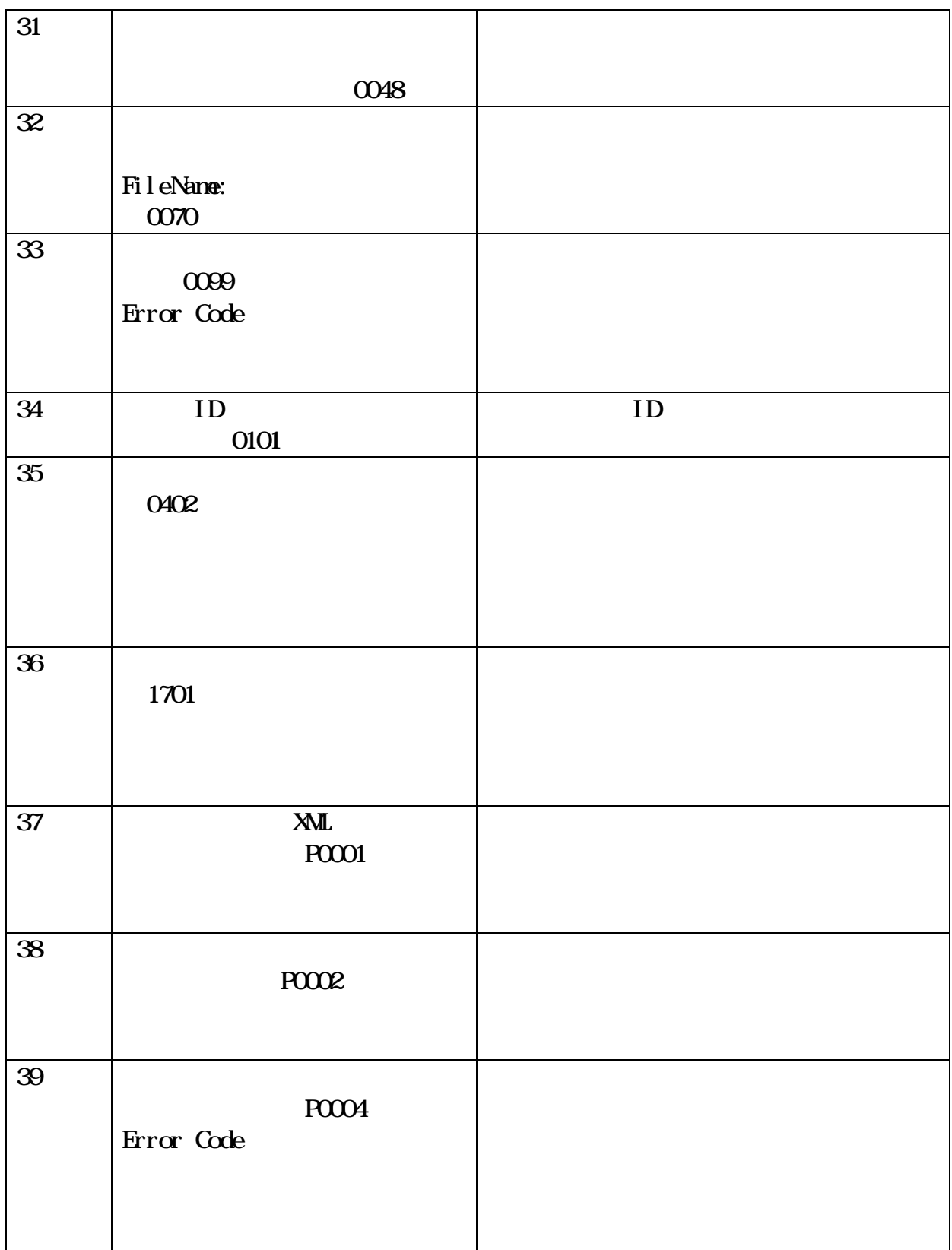

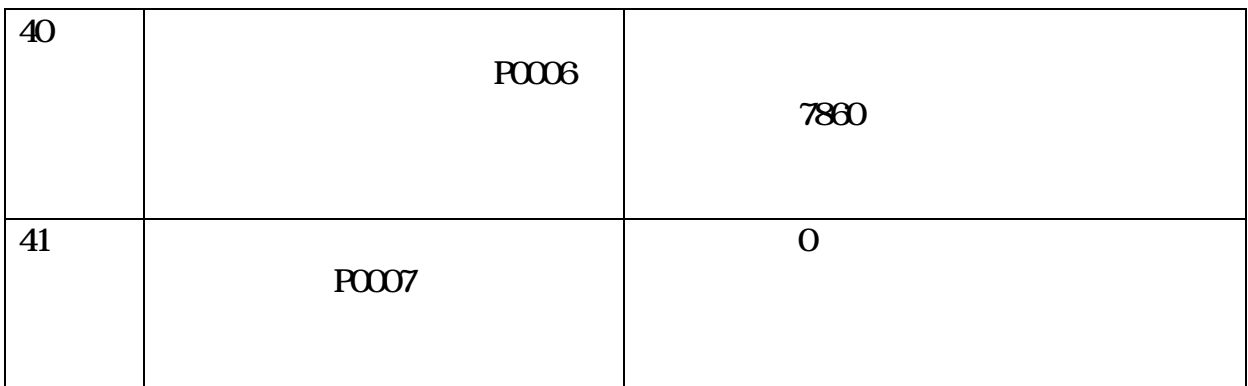

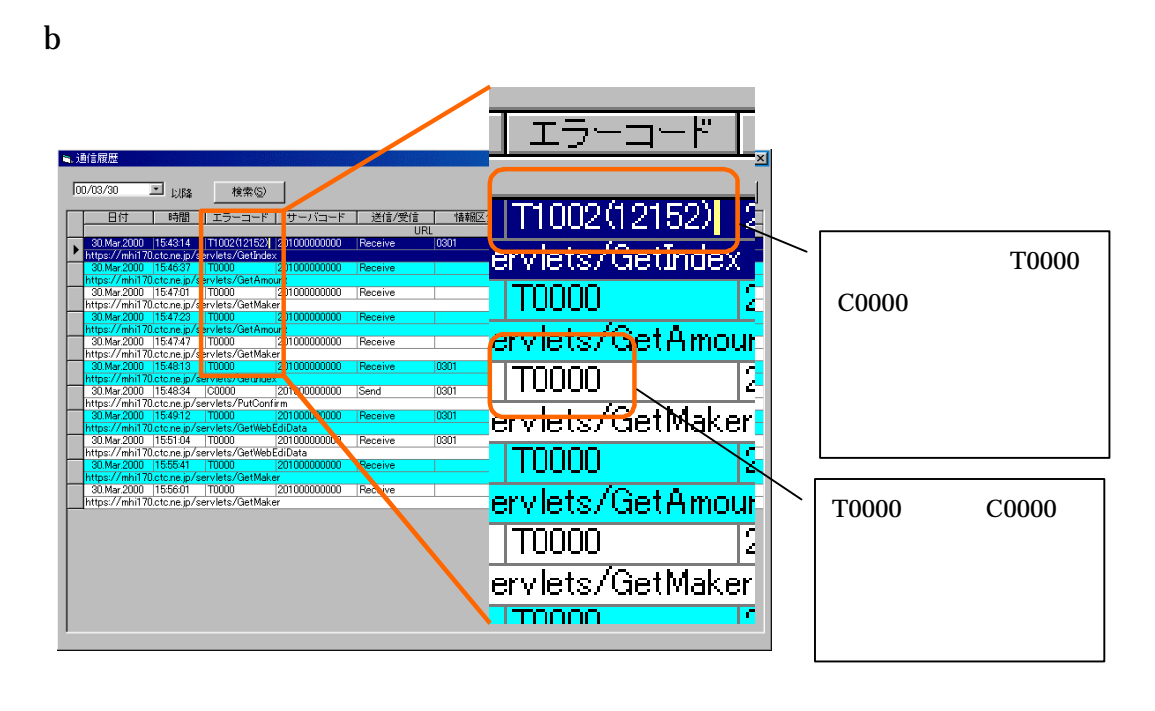

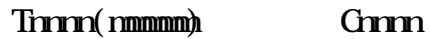

T0000 C0000

B and  $\overline{B}$ 

 $\overline{a}$  and  $\overline{a}$  and  $\overline{a}$ 

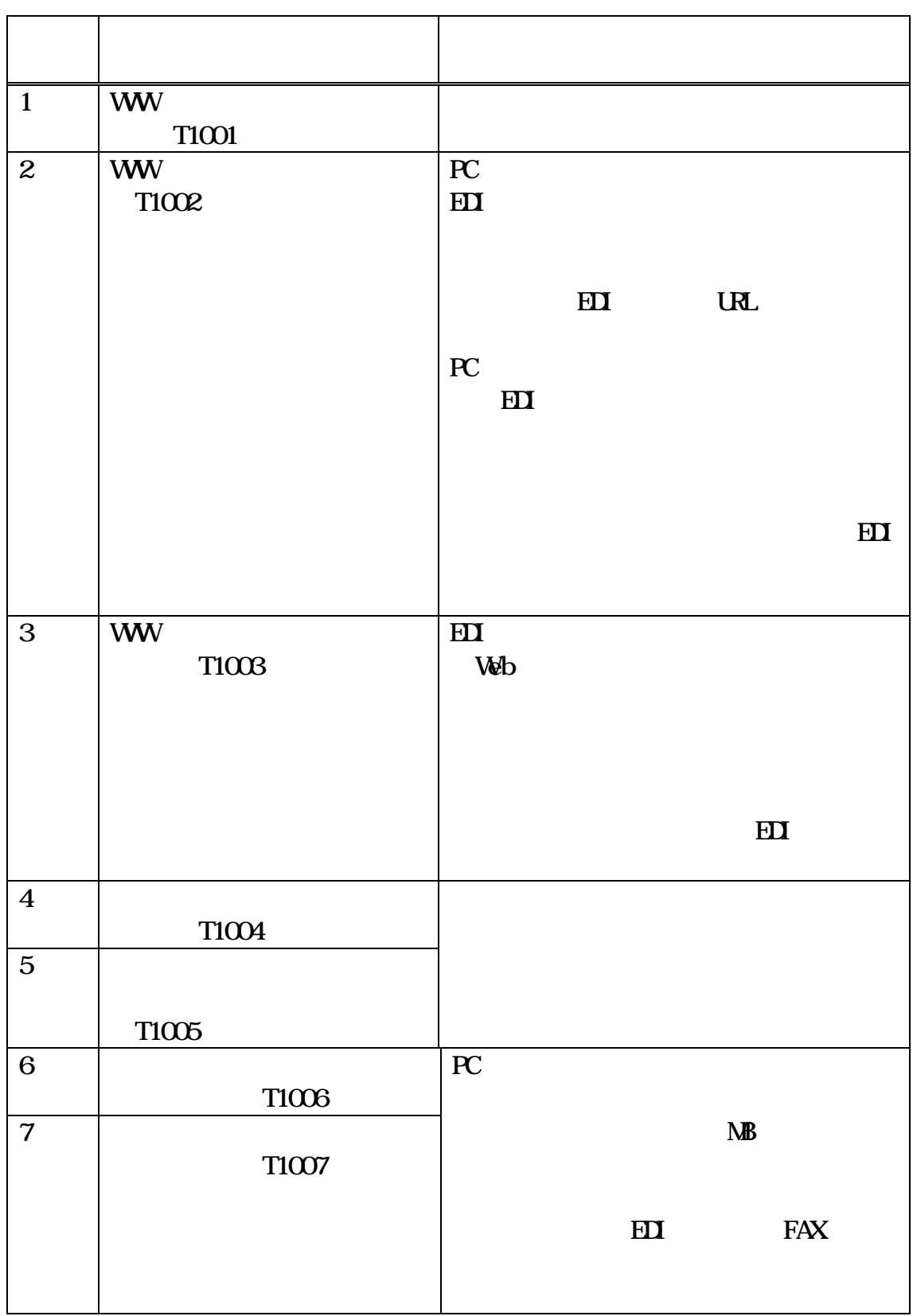

## 改訂B-6-3-4-573

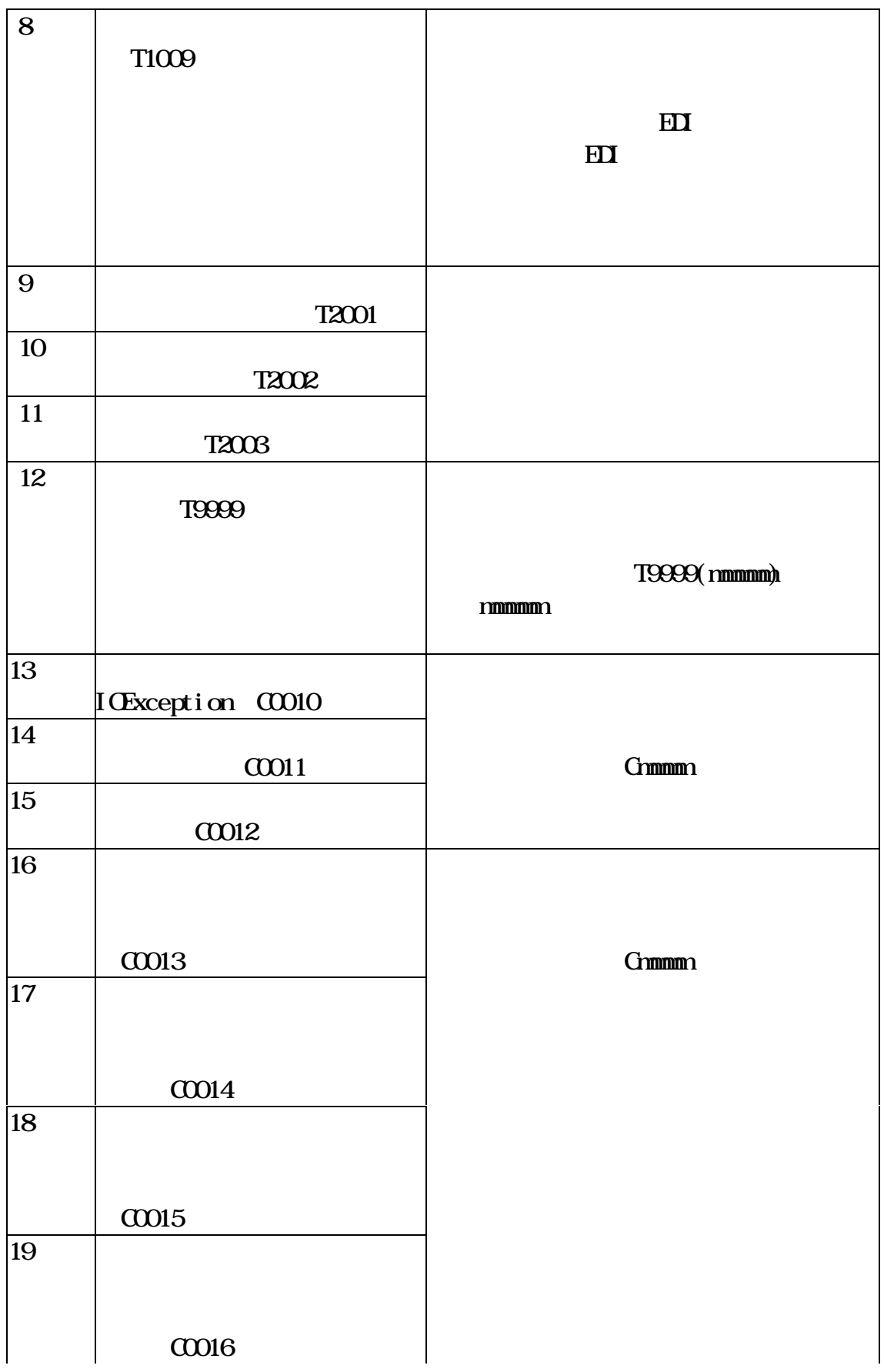

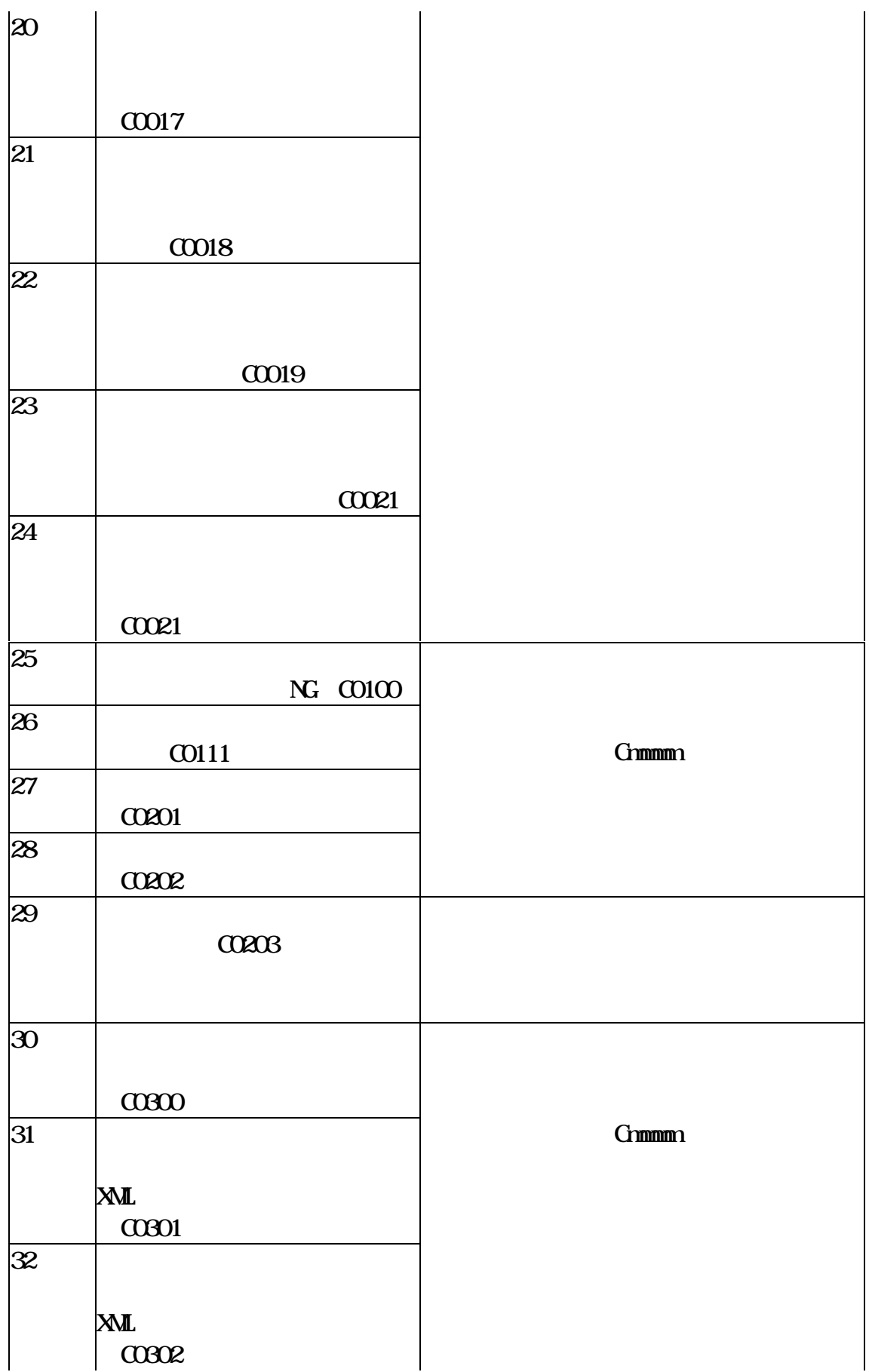

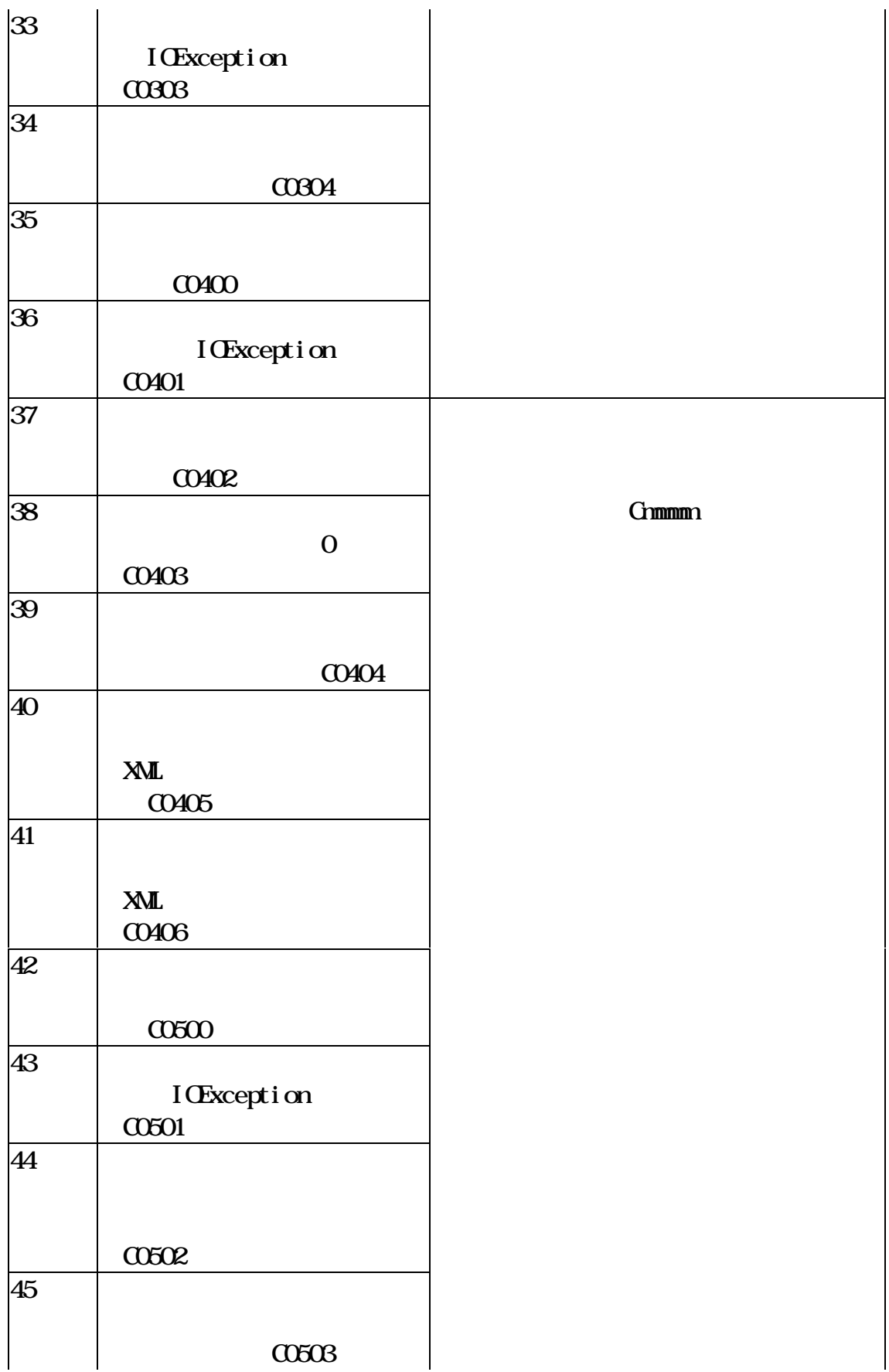

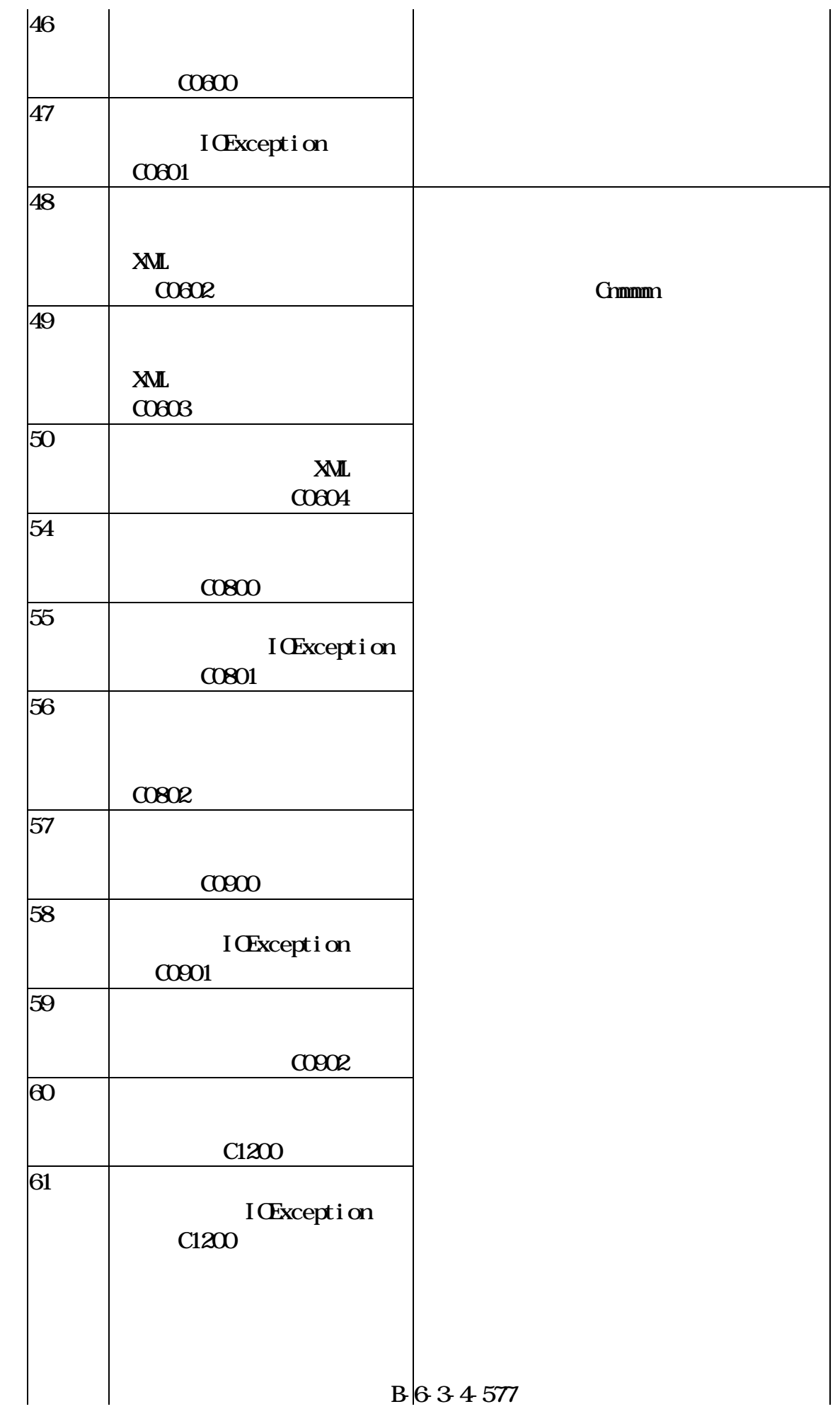

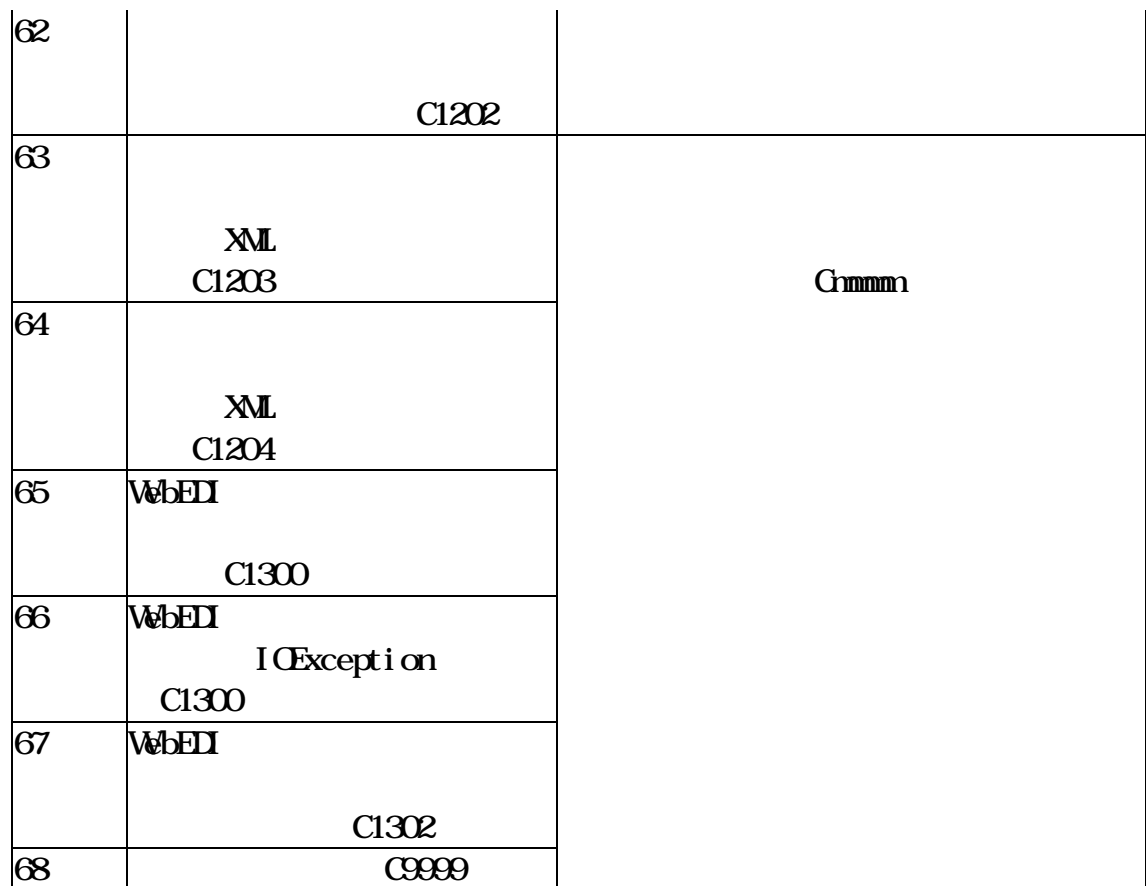